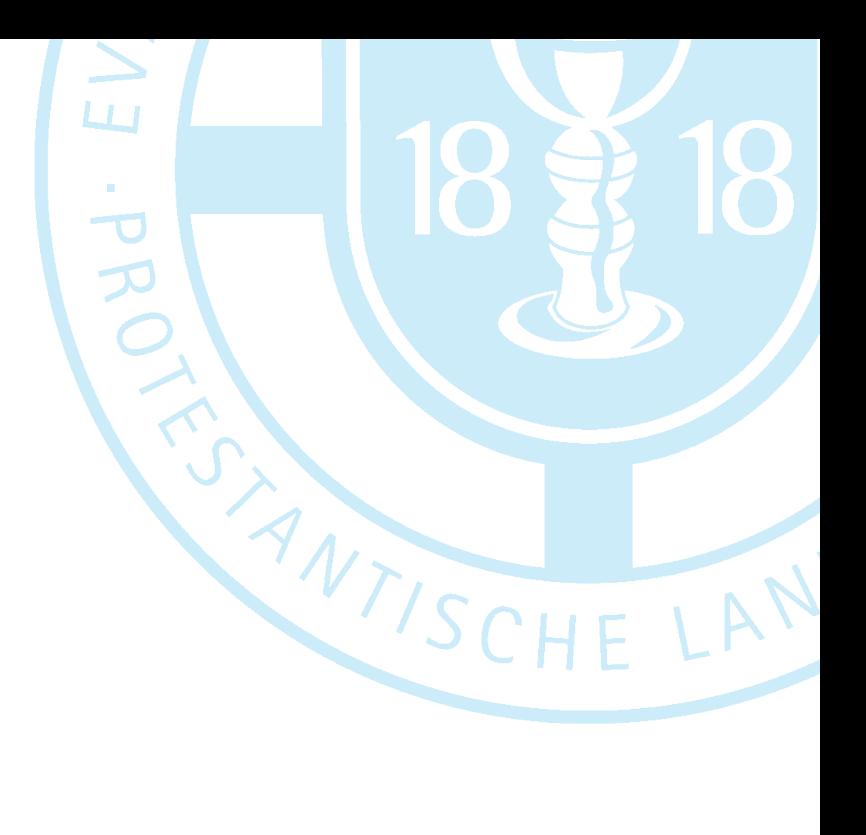

# **Logo, Schrift, Farbe und Beispiele Gestaltungshandbuch**

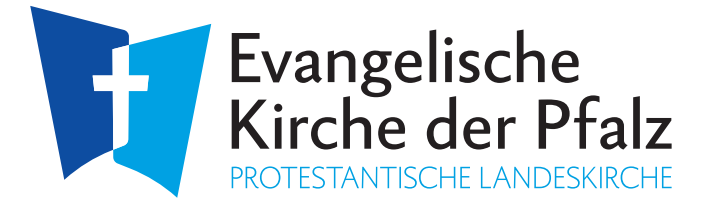

#### **Ein neues Logo? Logo!**

Fast zwanzig Jahre lang diente das edel schmale Kreuz in Lila als Zeichen für unsere Landeskirche. Wer die stilisierten Buchseiten mit dem filigranen Schriftzug sah, wusste, dass er es mit uns zu tun hat. Denn dazu dienen Zeichen. Auf den ersten Blick kann ich erkennen, um wen es geht. Und worum es geht: Bibel und Kreuz sind seit den ersten Tagen Erkennungsmerkmale unseres Glaubens.

Buch und Kreuz in anderer Gestalt haben sich seit 2018 als Zeichen etabliert. Anlässlich der 200-Jahr-Feier unserer Pfälzer Kirchenunion, in der sich Lutheraner und Reformierte vereinigten, wurde von der Kaiserslauterer Agentur ANTARES ein neues Logo in seinen Grundzügen entworfen. Zwei Seiten in verschiedenen Blautönen, die in ihrer Mitte ein weißes Kreuz umformen.

Ich sehe zwei protestantische Konfessionen, die längst eine sind. Gleichzeitig sehe ich zwei Buchseiten, sie stehen für unsere Grundlage, die Bibel in Altem und Neuem Testament. In der Mitte das Kreuz, das alles zusammenhält und gleichzeitig freier Raum ist. Und aus dem Kreuz und zu dem Kreuz führt ein Weg in die Weite des Glaubens. Vieles lässt sich denken und assoziieren bei diesem Logo.

Die Blautöne orientieren sich am Festumzug 1818 in Kaiserslautern, bei dem blauweiße Fähnchen geschwungen wurden – die Farben des damaligen "bayerischen Rheinkreises", zu dem die Pfalz gehörte. Zweihundert Jahre später wehten diese Farben erstmalig auf dem "Kirchenvolksfest" in Kaiserslautern über Straßen und Plätze. In Erinnerung an einen Meilenstein unserer Geschichte, der uns ins Stammbuch geschrieben hat, "mutig voranzuschreiten auf dem Weg wohlgeprüfter Wahrheit".

Viele Gemeinden nutzen seitdem dieses Logo für ihre eigenen Projekte weiter. In leicht abgewandelter Form warb die Bildmarke auch für die Kirchenwahlen 2019. Die Textmarke MACHMITMACHMUT knüpfte an den Schriftzug "mutig voran" der Unionsfeierlichkeiten an. In kurzer Zeit ist dieses neue Logo bekannt und beliebt geworden, hat sich quasi selbst eingeführt. So ist es nur konsequent, dass es nun auch offiziell unser landeskirchliches Logo sein wird und bis zum ersten Advent 2022 auf allen Ebenen unserer Kirche das alte ablösen soll.

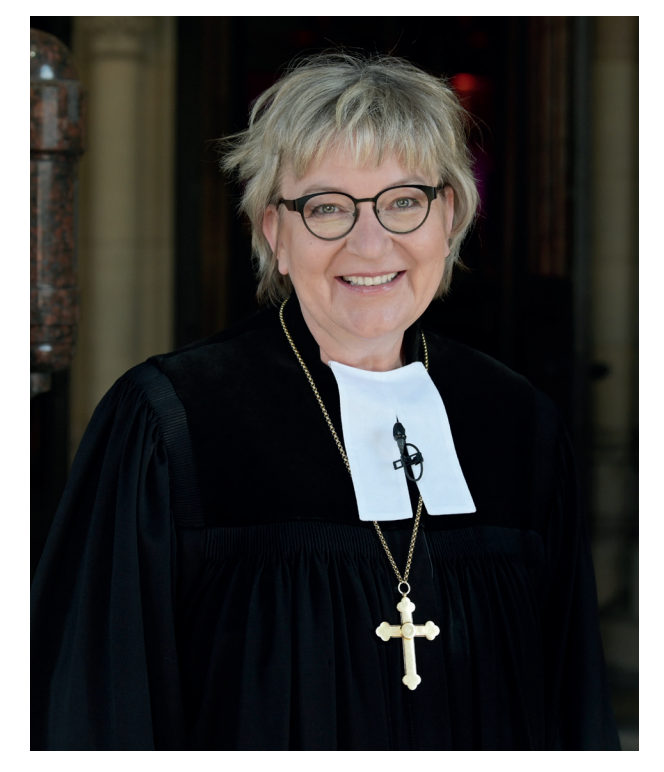

Damit setzen wir in all den Transformationen ein kleines, aber feines Zeichen, mit dem wir in neuer Form in die Öffentlichkeit treten. In aller Vielfalt doch auf den ersten Blick mit einheitlichem Logo und mit starker Marke erkennbar. Als Evangelische Kirche der Pfalz und Protestantische Landeskirche, gegründet auf Wort und Kreuz, frisch und mutig voran.

In diesem Sinne freue ich mich, wenn Sie die Vorlagen und Vorgaben des Gestaltungshandbuchs nutzen. Wenn Sie weitere Fragen haben, stehen Ihnen die Mitarbeitenden im Öffentlichkeitsreferat gerne zur Verfügung.

Ihre

tocothere tring.

Dorothee Wüst Kirchenpräsidentin

#### *FÜR WEISSE ODER HELLE HINTERGRÜNDE*

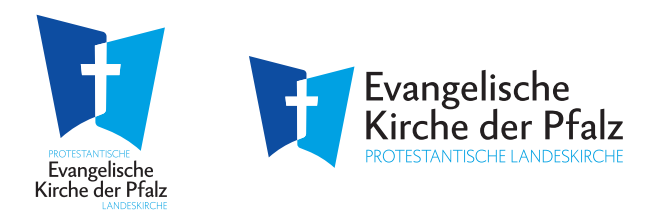

EVKIRCHEPFALZ-LOGO-QUER-4C.EPS EVKIRCHEPFALZ-LOGO-QUER-PANTONE.EPS EVKIRCHEPFALZ-LOGO-HOCH-4C.EPS EVKIRCHEPFALZ-LOGO-HOCH-PANTONE.EPS

EVKIRCHEPFALZ-LOGO-HOCH-RGB.PNG EVKIRCHEPFALZ-LOGO-QUER-RGB.PNG EVKIRCHEPFALZ-LOGO-HOCH-RGB.SVG

EVKIRCHEPFALZ-LOGO-QUER-RGB.SVG

# *FÜR DUNKLE HINTERGRÜNDE*

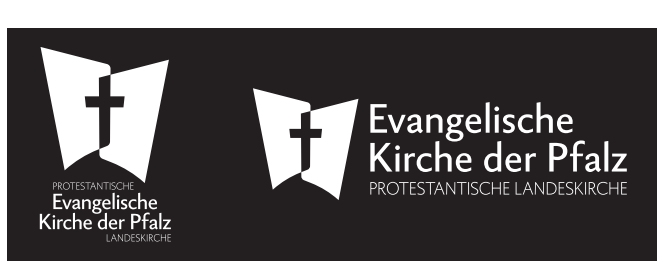

EVKIRCHEPFALZ-LOGO-QUER-WHITE.EPS EVKIRCHEPFALZ-LOGO-HOCH-WHITE.EPS

EVKIRCHEPFALZ-LOGO-HOCH-RGB-WHITE.PNG EVKIRCHEPFALZ-LOGO-QUER-RGB-WHITE.PNG

EVKIRCHEPFALZ-LOGO-HOCH-RGB-WHITE.SVG EVKIRCHEPFALZ-LOGO-QUER-RGB-WHITE.SVG

# *FÜR DARSTELLUNG IN SCHWARZ | GRAUFSTUFEN*

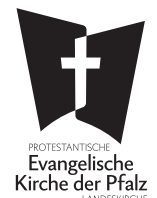

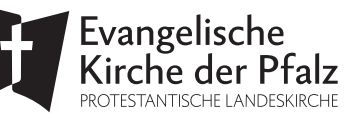

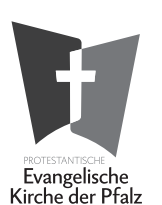

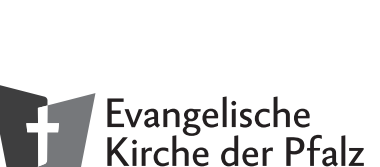

*ROTESTANTISCHE LANDESKIRCHE* 

EVKIRCHEPFALZ-LOGO-HOCH-BLAC.EPS EVKIRCHEPFALZ-LOGO-QUER-BLACK.EPS

EVKIRCHEPFALZ-LOGO-QUER-RGB-BLACK.PNG EVKIRCHEPFALZ-LOGO-HOCH-RGB-BLACK.PNG EVKIRCHEPFALZ-LOGO-QUER-RGB-BLACK.SVG EVKIRCHEPFALZ-LOGO-HOCH-RGB-BLACK.SVG

EVKIRCHEPFALZ-LOGO-QUER-1C.EPS EVKIRCHEPFALZ-LOGO-HOCH-1C.EPS

EVKIRCHEPFALZ-LOGO-HOCH-RGB-GRAY.PNG EVKIRCHEPFALZ-LOGO-QUER-RGB-GRAY.PNG

#### *DIE DARSTELLUNG DER REINEN BILDMARKE ERFOLGT ANALOG*

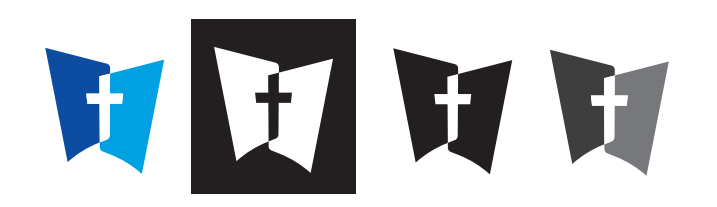

EVKIRCHEPFALZ-LOGO-BILDMARKE-4C EVKIRCHEPFALZ-LOGO-BILDMARKE-PANTONE.EPS EVKIRCHEPFALZ-LOGO-BILDMARKE-WHITE.EPS EVKIRCHEPFALZ-LOGO-BILDMARKE-BLACK.EPS EVKIRCHEPFALZ-LOGO-BILDMARKE-1C.EPS

EVKIRCHEPFALZ-LOGO-BILDMARKE-RGB.PNG EVKIRCHEPFALZ-LOGO-BILDMARKE-RGB-WHITE.PNG EVKIRCHEPFALZ-LOGO-BILDMARKE-RGB-BLACK.PNG EVKIRCHEPFALZ-LOGO-BILDMARKE-RGB-GRAY.PNG

IRCHEPFALZ-LOGO-BILDMARKE-RGB.SVG EVKIRCHEPFALZ-LOGO-BILDMARKE-RGB-WHITE.SVG EVKIRCHEPFALZ-LOGO-BILDMARKE-RGB-BLACK SVG

#### *ÜBER DATEIFORMATE UND WO MAN SIE VERWENDET*

.EPS und .SVG sind Vektor-Formate und somit ohne Qualitätsverlust skalierbar.

PRINT WEB

#### *BEISPIELE IN DER VERWENDUNG*

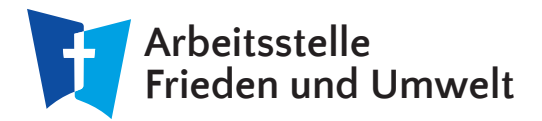

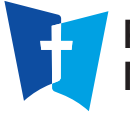

**Protestantisches Pfarramt Niederkirchen-Heimkirchen**

#### **Überschriften**

**als Gestaltungsmittel**

**als Gestaltungsmittel Überschriften**

# **Schriftgrößen:**

10 pt

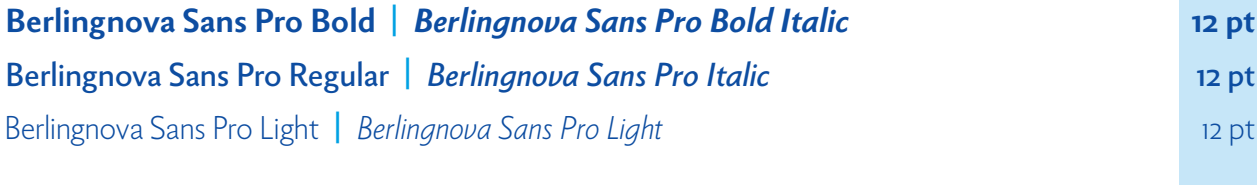

Lorem ipsum dolor sit amet, consetetur sadipscing elitr, sed diam nonumy eirmod Textauszeichnungen A ut labore et dolore magna aliquyam erat, sed diam voluptua. Explitatur as abo. Peruptat etur alitat autem volore exere officto volore nimeni ipsam intum quuntin rerum quia pa conetur aut sin Veratur samus rest, sinus di sim rem recea vendam, odis volore quos alibus Aufzählungen:

- Enisiti issum, sam nis et de lam, omnihil molupti asimus
- Uptaerum laborum quam fugit eos porporenia
- Sae lanist dis quiam, simolup tiuntur, vollore icipsam nes aut voloris acerunt plignim

Ugiaes voloreicit quatum et hillantin eaque parchil mi, 10 pt torendam rem es sim ent moluptaecto tes ut

officia niendesti offici dolor maximus, ipsa sum elecea dolorro eratae volupta tiorehento dolliassin conse ditas magnis elendan delibus, sum sit moloriores est fugia que *Textauszeichnungen B* veratur mi, officia vitae. Et que volore, tem iustorro iliquam, te vidusda sam, voloremquam net ped ut aut molor sitiam quiatur, eaqui dolorem. Nequia eos dolupti ventio dolore, volut voloreius, tem. Ut peruptatet alignis idem dolestio eum aboribus et dolor liatus debis de pores nimos si ipienihilit ut plaborro optur aut etur, odignam, nonsequat est que parumenist, aut rest labore poratat provita tatquas molorer erorporest, etur?

Tur reribus cimint, quae illendi cidenis eatium alitaquatur maio molorem quibus ad quis aut eossi dolupidunt quasi alit et optae. Veliber spissitat. Adio officimaio consequia nos eaquisitas utae dus si corporrum qui doluptatur solore nemquis is es ipita alic test etur, ea con pella ium dolless imusame nditata tendae pos et aut hilicaepeles molupta volorrovid ut qui sit omnihil incientis et peles dolupta.

# **als Gestaltungsmittel Überschriften**

## **Quattrocento Sans Bold |**  *Quattrocento Sans Bold Italic*

Quattrocento Sans Regular **|**  *Quattrocento Sans Italic*

Peruptat etur Textauszeichnungen A exere officto volore *Textauszeichnungen B* quuntin rerum quia pa conetur aut sin Veratur samus rest, sinus di sim rem recea vendam, odis volore quos alibus Aufzählungen:

- Enisiti issum, sam nis et de lam, omnihil molupti
- Uptaerum laborum quam fugit eos porporenia
- Sae lanist dis quiam, simolup tiuntur, vollore icip

Tur reribus cimint, quae illendi cidenis eatium alitaquatur maio molorem quibus ad quis aut eossi dolupidunt quasi alit et optae. Veliber spissitat.

# **als Gestaltungsmittel Überschriften**

**Open Sans Bold |** *Open Sans Bold Italic* Open Sans Regular **|** *Open Sans Italic*

Textauszeichnungen A ut labore et dolore magna aliquyam erat, sed diam voluptua. Explitatur as abo. Peruptat etur alitat autem volore exere officto v olore *Textauszeichnungen B* quuntin rerum quia pa conetur aut sin Veratur samus rest, sinus di sim rem recea vendam, odis volore quos alibus Aufzählungen:

- Enisiti issum, sam nis et de lam, omnihil molupti
- Uptaerum laborum quam fugit eos porporenia
- Sae lanist dis quiam, simolup tiuntur, vollore icipsam nes aut voloris acerunt plignim

Tur reribus cimint, quae illendi cidenis eatium alitaquatur maio molorem quibus ad quis aut eossi dolupidunt quasi alit et optae. Veliber spissitat.

#### **HINWEIS:**

Die Schriftfamilie Berlingnova ist lizensierungspflichtig. Als kostenlose Alternativen können die Schriften "Quattrocento" oder "Open Sans" genutzt werden (*Quelle: Google Fonts*).

# **Farbwerte und Abstufungen**

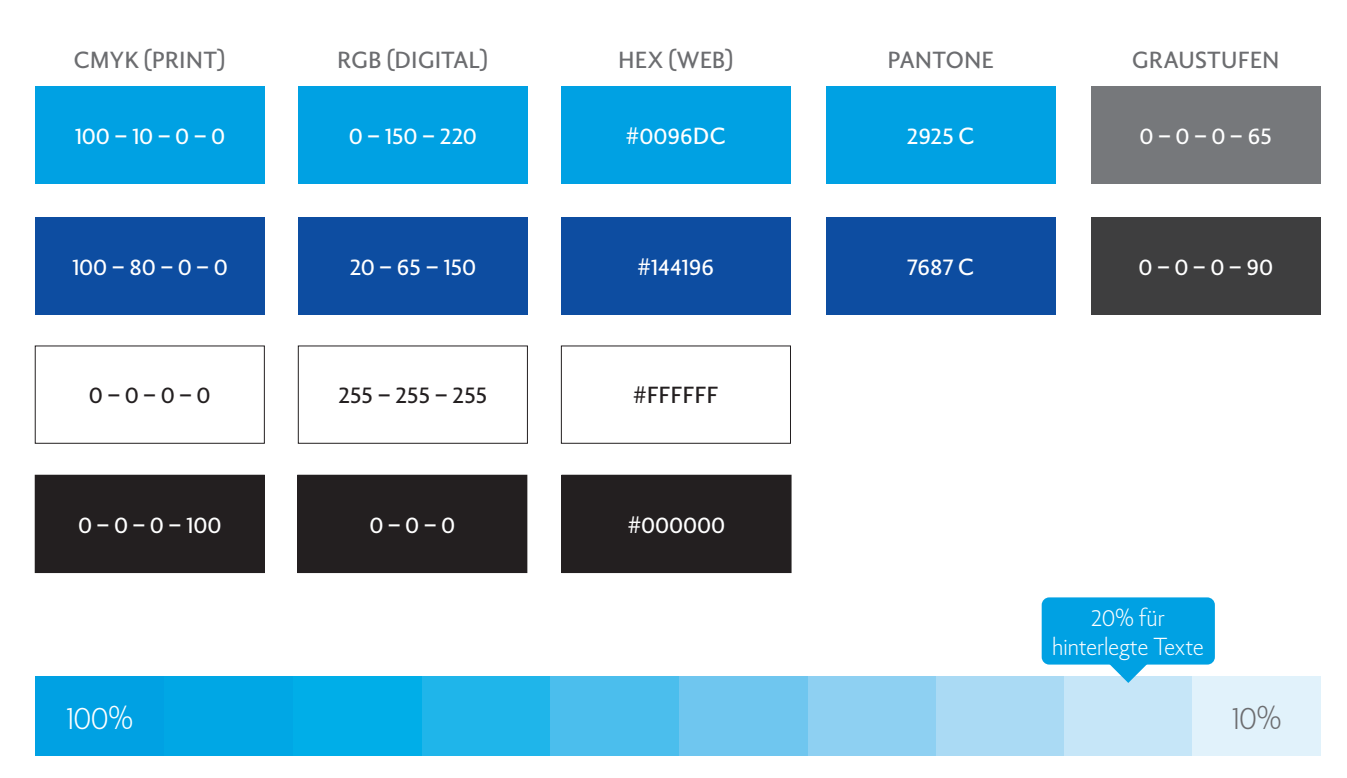

\*Farbabstufungen in 10%-Schritten z.B. bei Infografiken. Abstufung von Dunkelblau kommen nicht zum Einsatz.

# **Das Kirchensiegel**

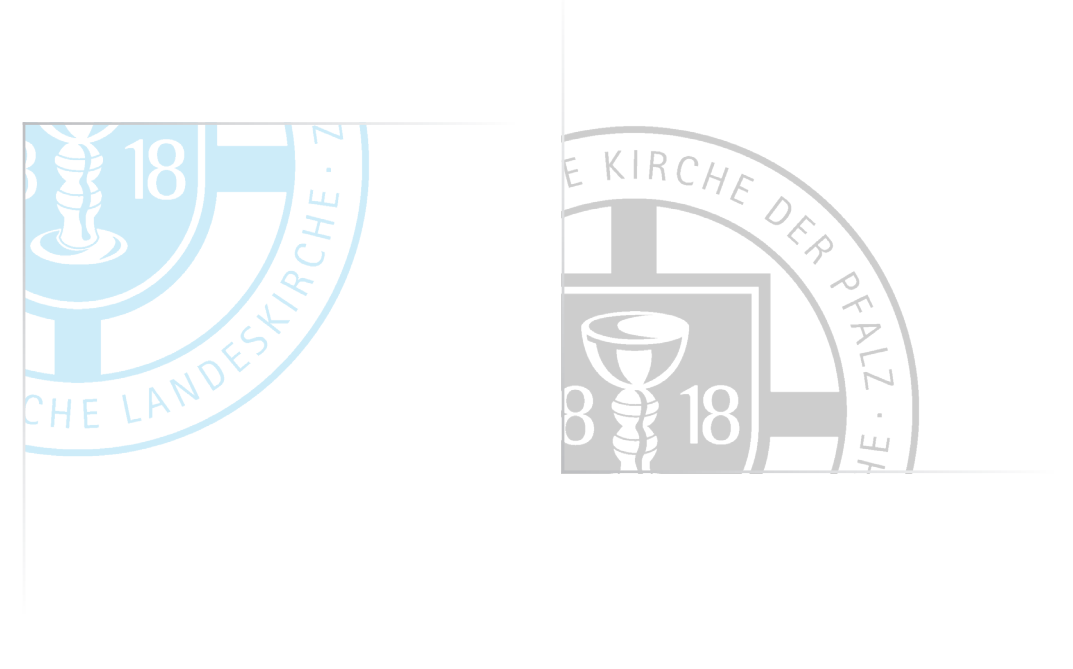

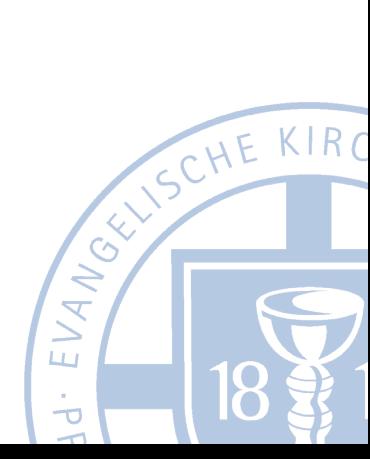

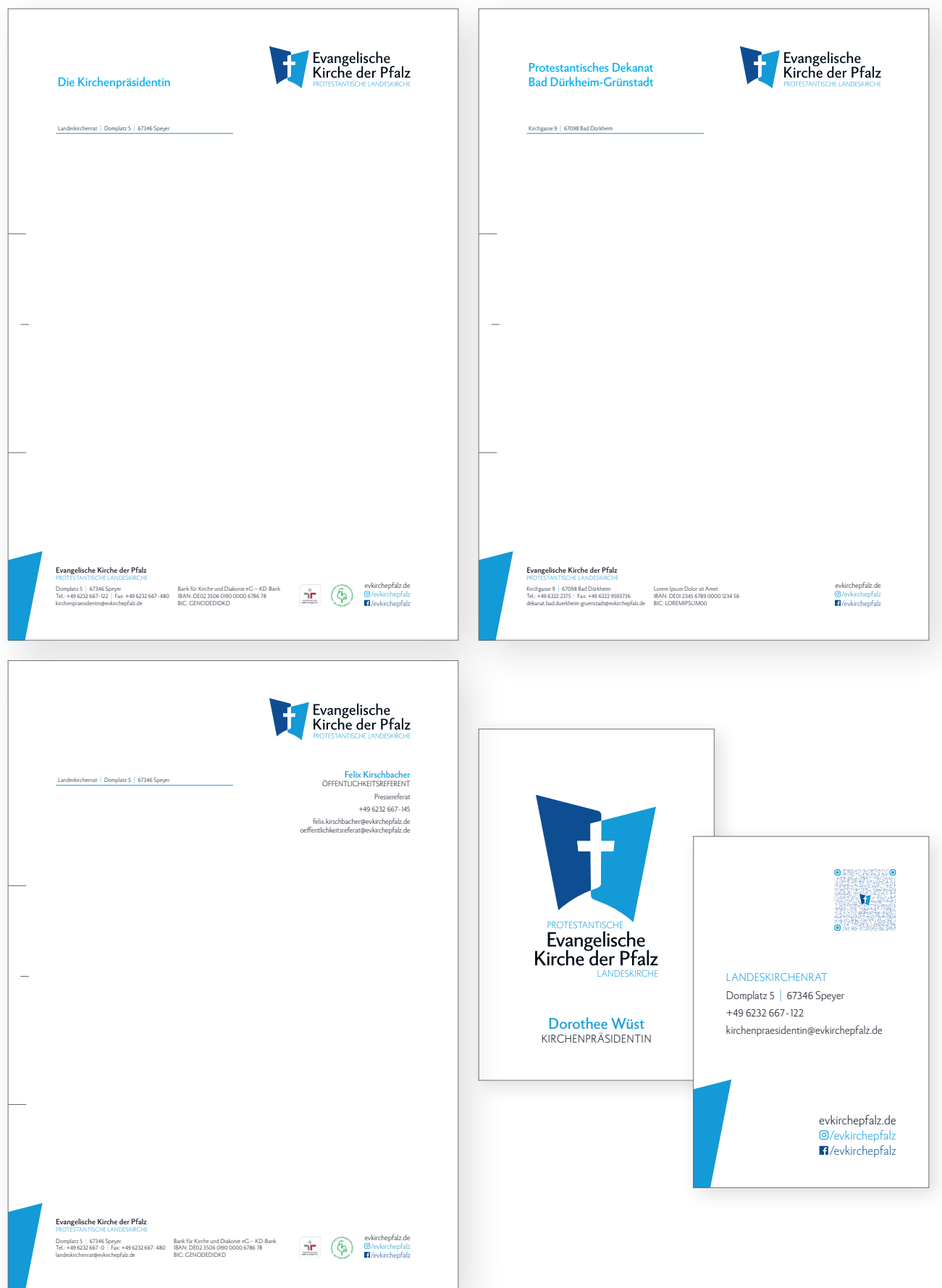

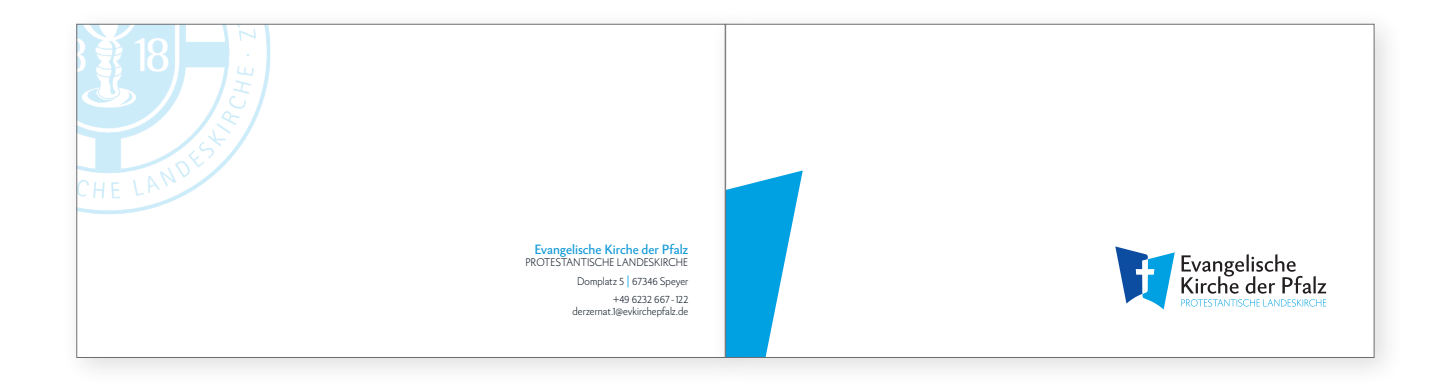

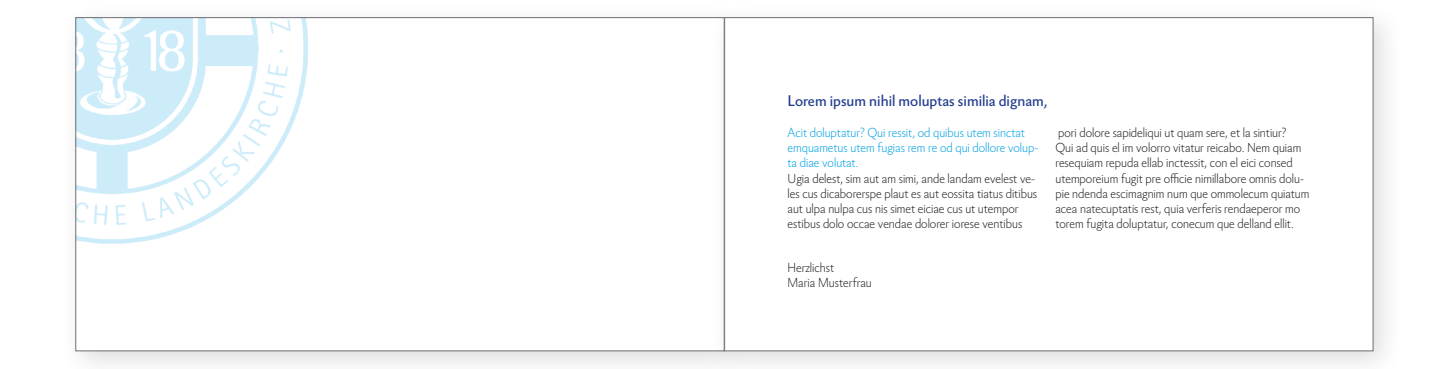

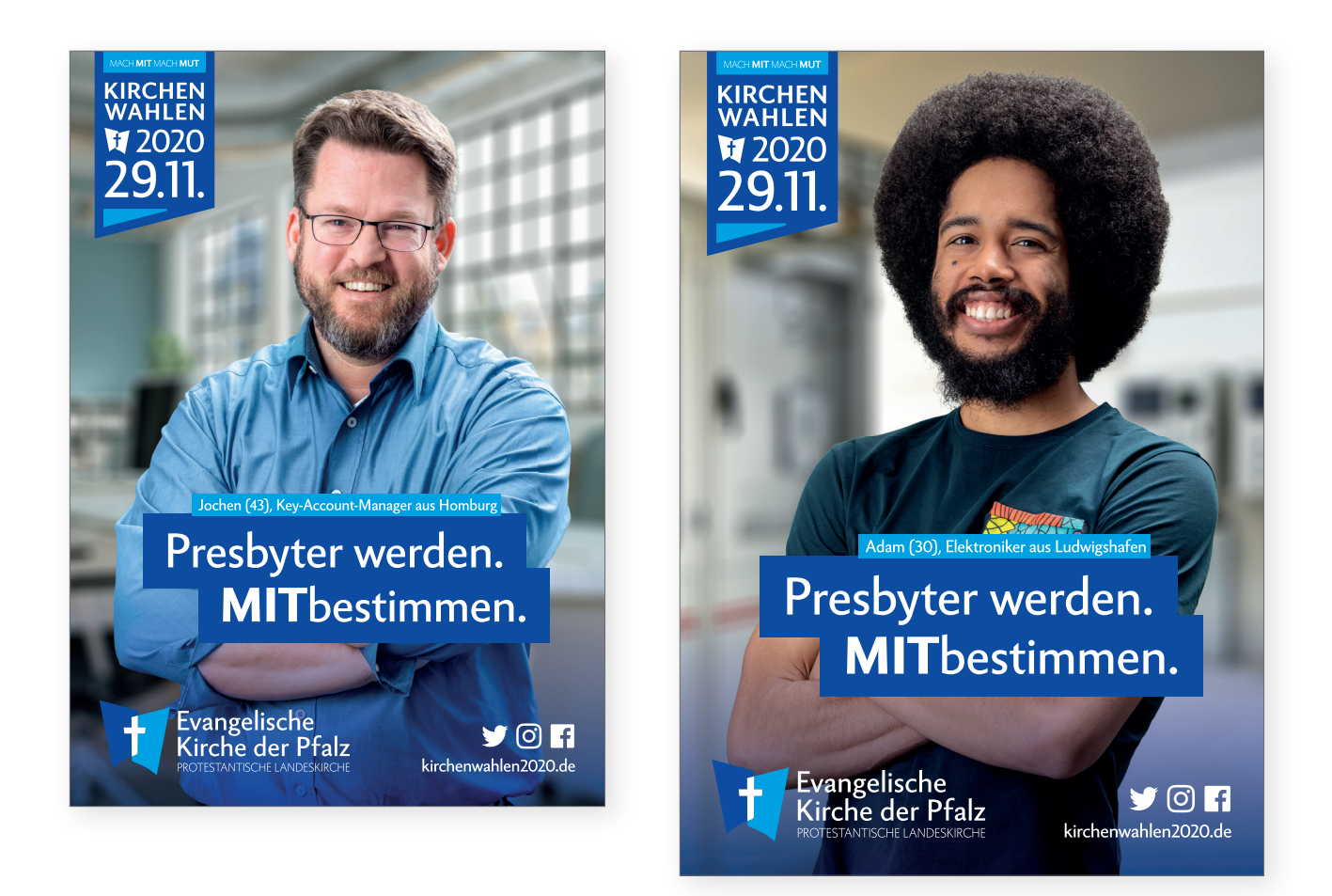

# MITmachen. MITwählen.

# KIRCHEN X2020<br>WAHLEN 29.11.

Evangelische<br>Kirche der Pfalz PROTESTANTISCHE I ANDESKIRCHE

 $Y$   $\odot$   $\blacksquare$ kirchenwahlen2020.de

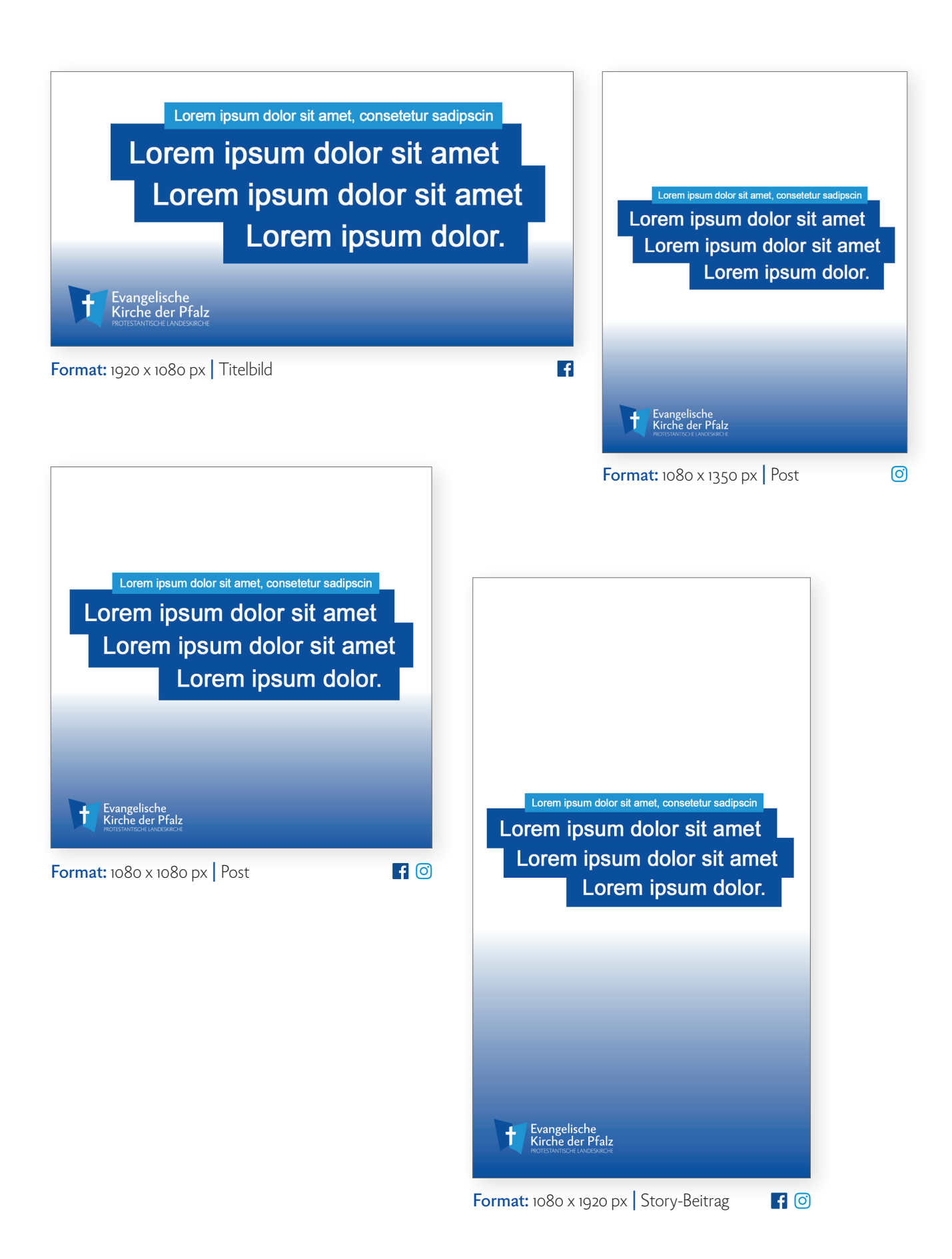

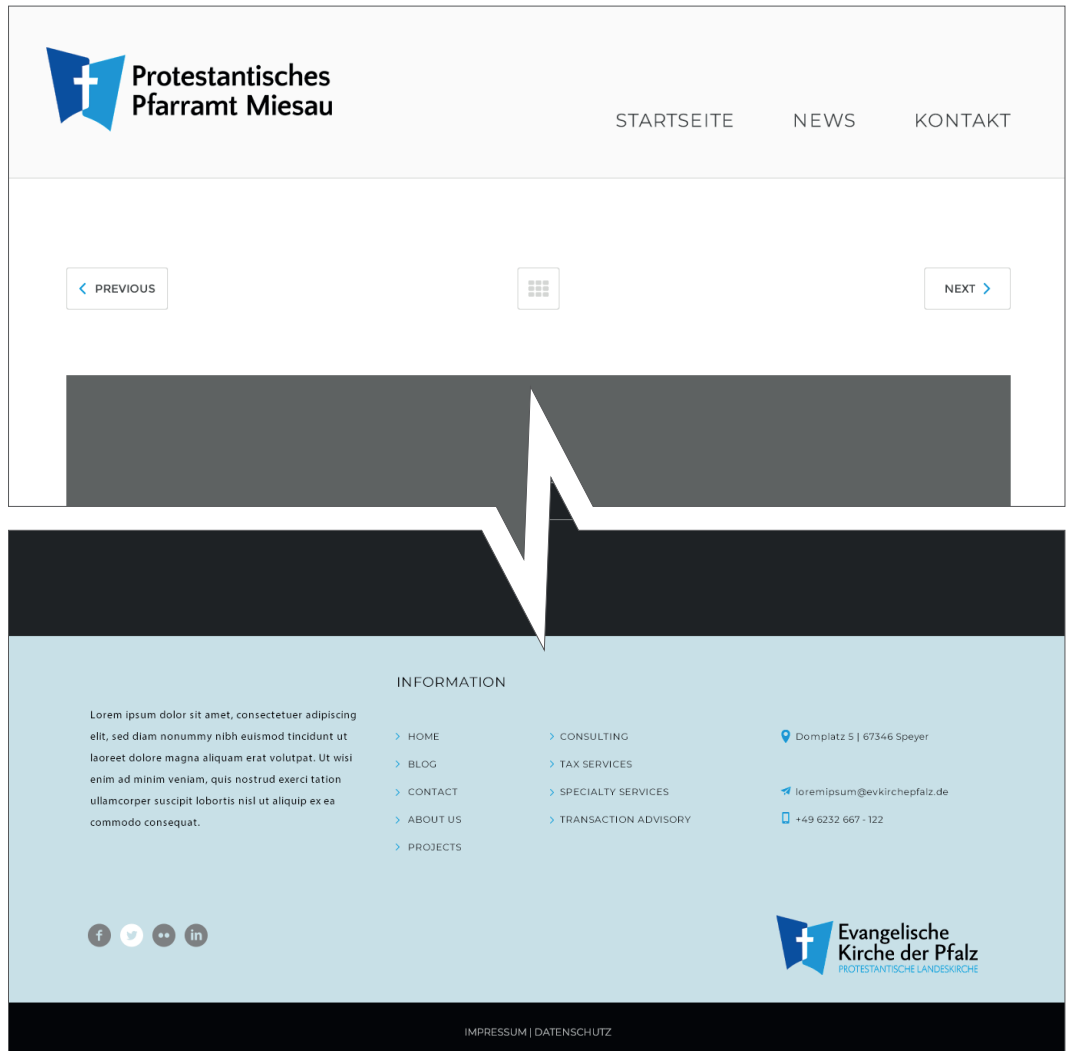

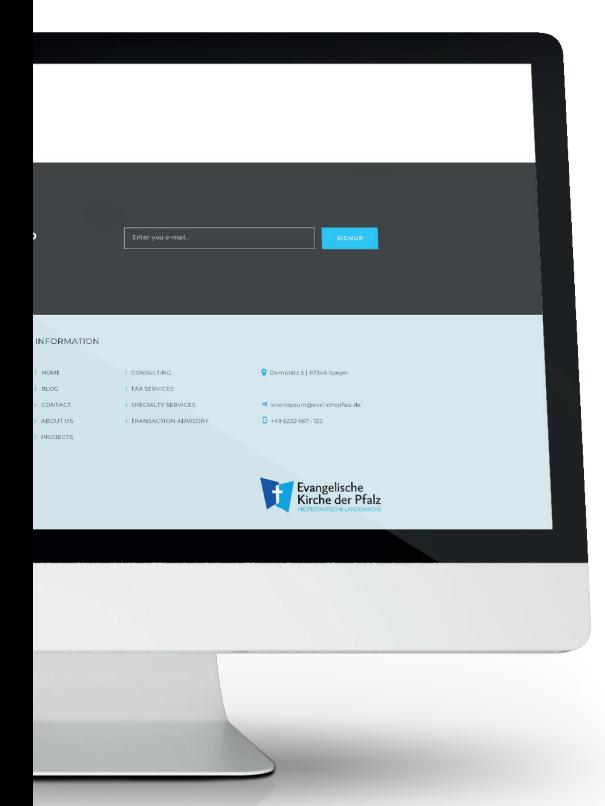

## **HINWEIS:**

Das Logo sollte auf allen Websites im Footer-Bereich aufgenommen werden.

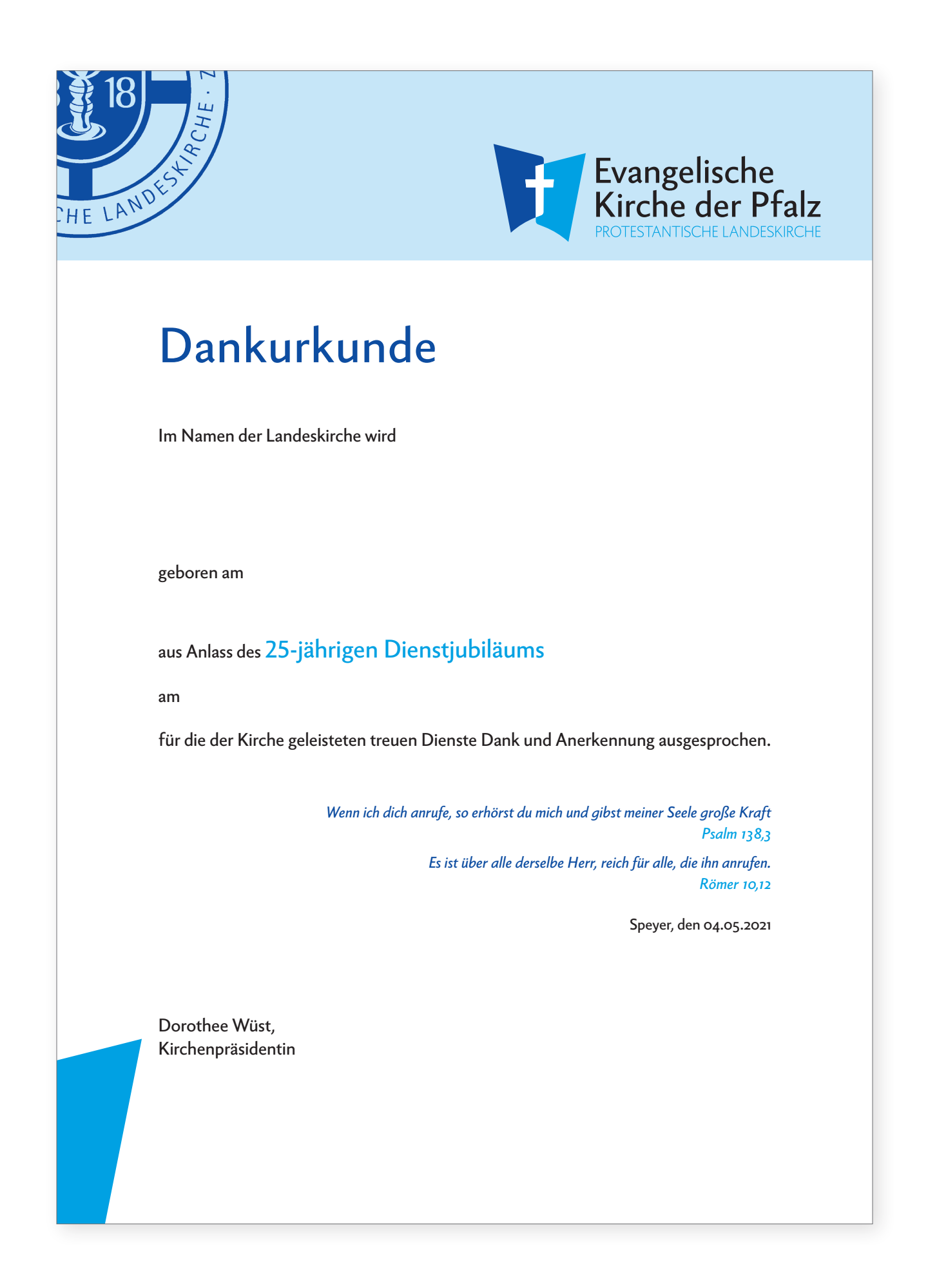

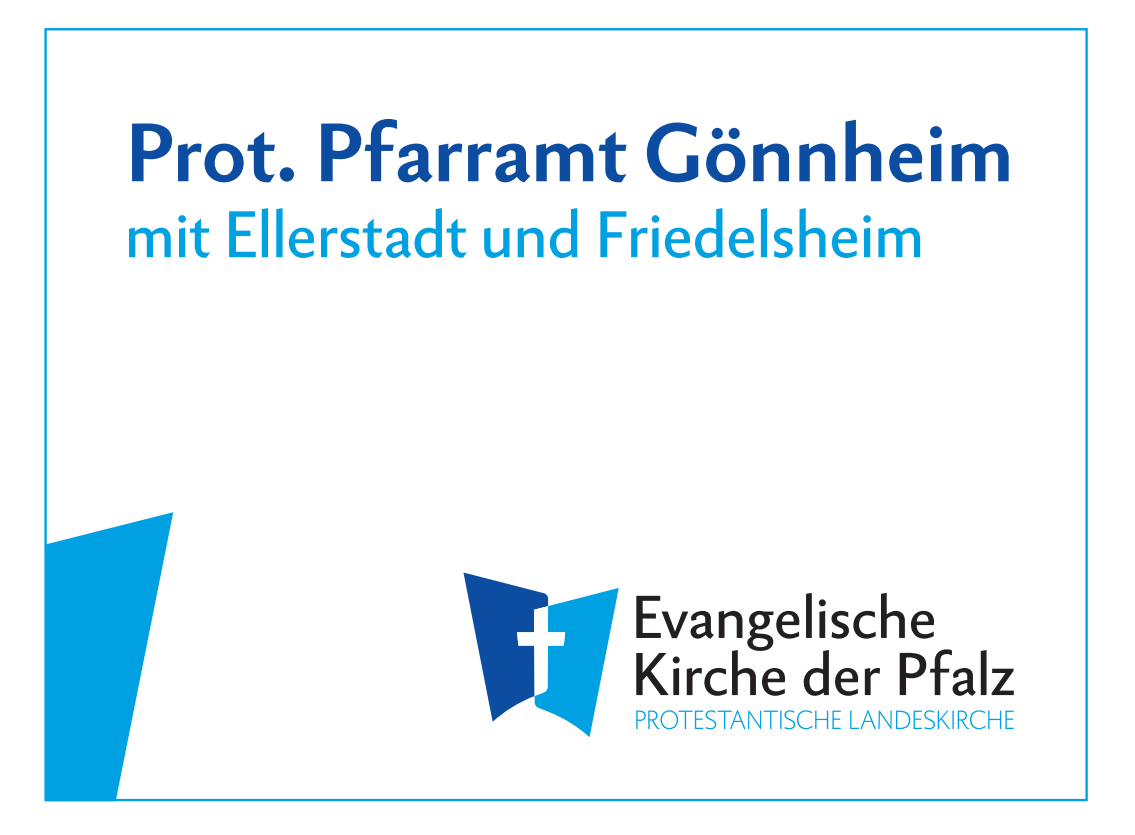

**Beispiel – Powerpoint**

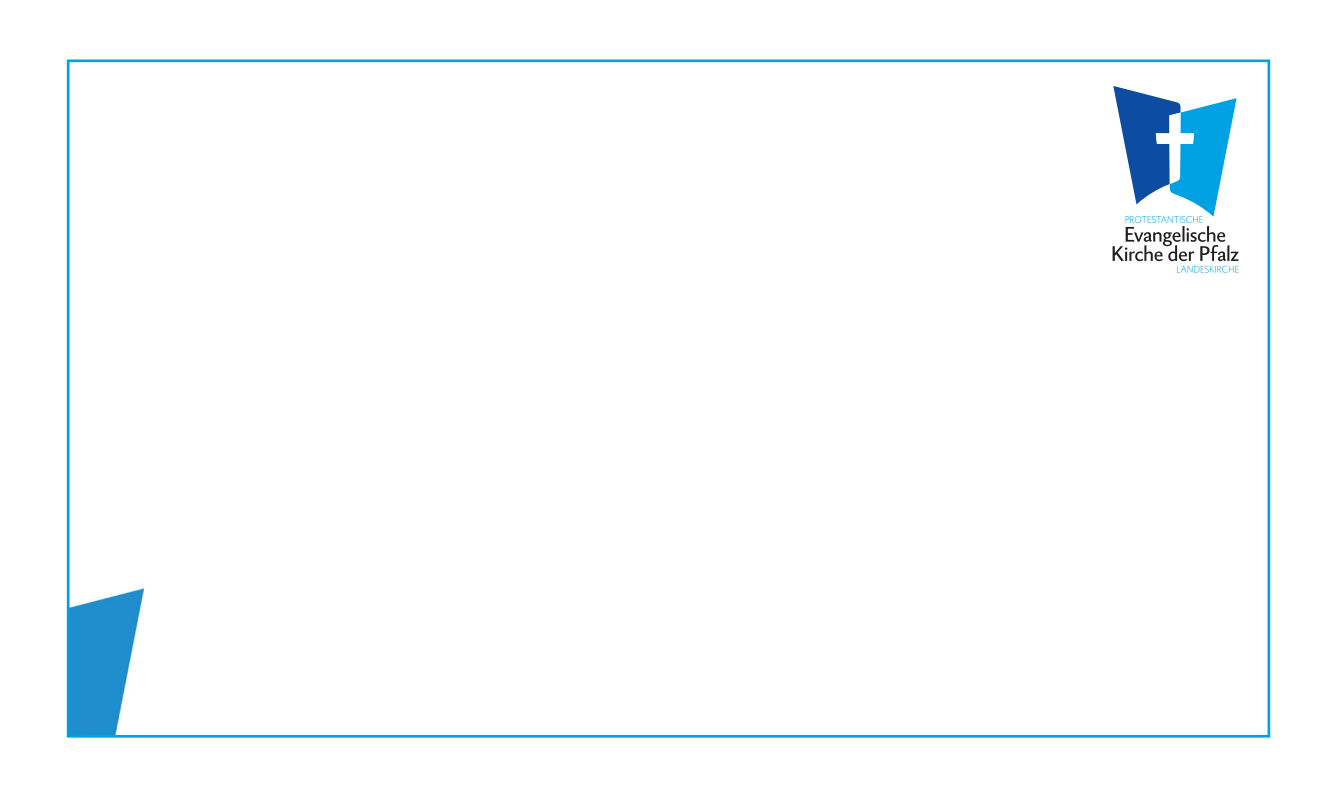